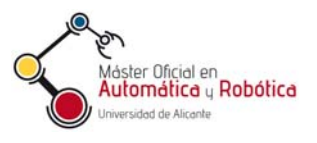

Sistemas de Control Automático

# Práctica 1. Ajuste y sintonización de controladores

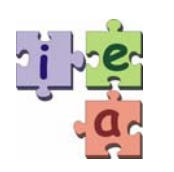

Jorge Pomares Baeza Grupo de **I**nnovación **E**ducativa en **A**utomática

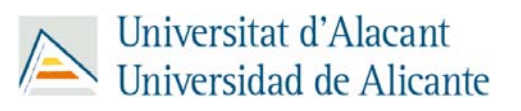

© 2011 GITE – IEA

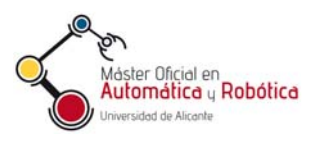

## Práctica 1. Ajuste y sintonización de controladores

## **1. Objetivos**

- Conocer la aplicación y funcionamiento de los reguladores PID.
- Conocer el significado de las componentes Proporcional, Integral y Diferencial de un controlador PID.
- Saber cuál es el efecto en la respuesta de un sistema al modificar las constantes de un regulador.
- Ser capaz sintonizar un regulador manualmente.
- Elegir el regulador adecuado, según sea el tipo de proceso que se vaya a controlar.

## **2. Sistema a controlar**

En esta práctica se desea realizar el ajuste de los controladores de un helicóptero. Un helicóptero consigue su sustentación gracias al giro de su rotor principal, impulsando el aire desde la parte superior a la inferior de su rotor. El perfil de las palas está diseñado de tal forma que el aire circula a mayor velocidad por su parte superior que por la inferior. Y a mayor velocidad hay menor presión (=sustentación), y a menor velocidad habrá mayor presión. Una vez en el aire, tiende a girar sobre si mismo pero en sentido contrario al giro de su rotor principal. Por ello, este giro ha de ser sincronizado con el giro de su rotor secundario generando lo que se denomina "efecto antipar". En la mayoría de los helicópteros consiste en una doble pala situada en la cola (rotor de cola), en un plano vertical y que empuja en el mismo sentido que el giro del rotor principal.

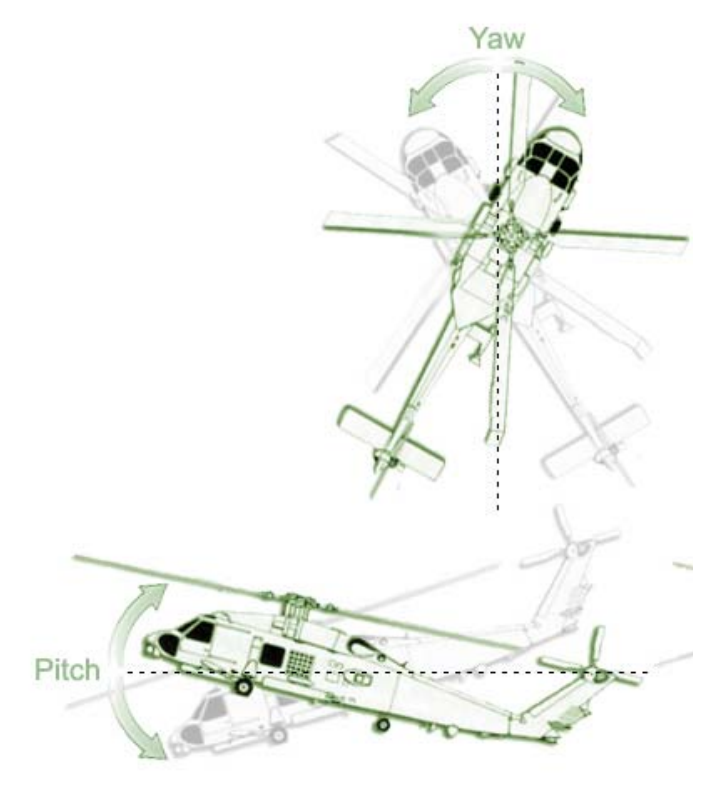

*Figura 1. Ángulos pitch y yaw de un helicóptero.* 

Para conseguir el avance hacia cualquie el plano de giro del rotor principal (produciendo una variación del ángulo pitch). Esto hace que parte de la fuerza de sustentación se transforme en fuerza de traslación. La falta de sustentación se compensa aumentando el ángulo de incidencia de las palas del rotor, lo que consigue también la elevación. Este aumento del ángulo se logra mediante la palanca del colectivo. Esta lleva en su empuñadura el control de las revoluciones del rotor, utilizado para aumentar la sustentación o la velocidad. Para conseguir el giro lateral del helicóptero

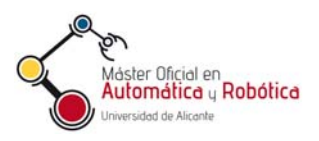

(normalmente en estacionario) se utilizan los pedales, que varían el paso del rotor de cola, disminuyendo o aumentando su relación con el rotor principal (control del ángulo yaw).

En esta práctica se realizará el ajuste de los controladores PID (Proporcional-Integral-Derivativo) que permitan regular y estabilizar los grados de libertad pitch y yaw de un helicóptero (Figura 1).

Para exponer el funcionamiento y configuración de las constantes de las que depende el regulador se va a emplear la notación que se muestra en la Figura 2. En esta figura PC es el punto de consigna o referencia, M el valor obtenido de la medida o realimentación y e la señal de error.

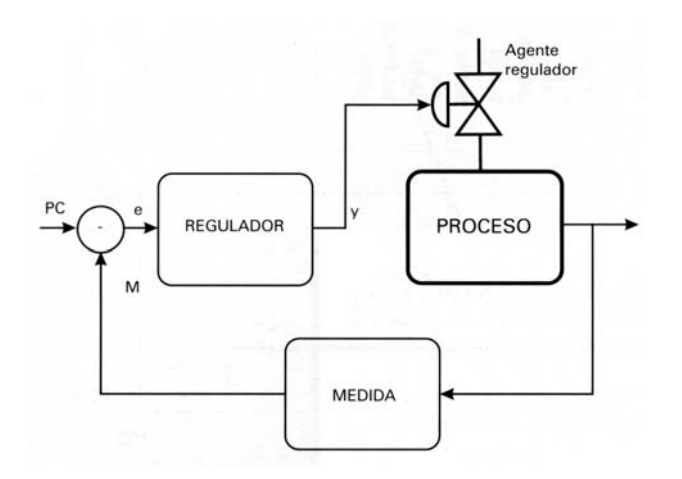

*Figura 2. Bucle de control.* 

### **3. Variando las ganancias de un controlador PID**

Una forma de diseñar un controlador PID es variar las ganancias  $K_P$ ,  $K_I$ ,  $K_D$  hasta llegar a la respuesta deseada en bucle cerrado. Por ejemplo, la ganancia proporcional  $K_{P}$  actúa como un muelle. Incrementando  $K_{P}$ , en general, disminuye el tiempo de subida y aumenta la sobreoscilación. La ganancia derivativa  $K_D$  actúa como un amortiguamiento. Incrementando  $K_D$ , en general, se disminuye la sobreoscilación y el tiempo de establecimiento. Así, se puede variar estas ganancias en una simulación de la respuesta a escalón hasta alcanzar la respuesta deseada. La siguiente tabla muestra lo que ocurre cuando se incrementa las ganancias del controlador PID:

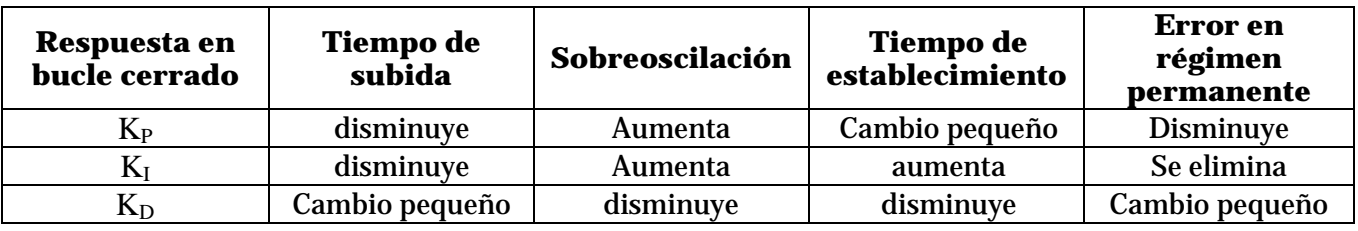

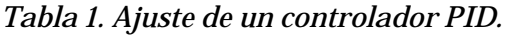

Como se ha indicado a lo largo de la práctica, hay varios procedimientos para diseñar un controlador PID para el sistema. Sin embargo, el problema descrito tiene saturación, y la saturación causa problemas importantes en el diseño de controladores PID. El término integral KI es un arma de doble filo en el diseño de PID con saturación. El término integral

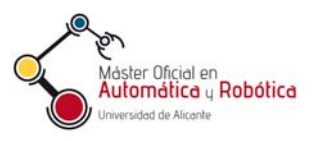

elimina el error en régimen permanente debido a un escalón. Sin embargo, en presencia de saturación, una ganancia integral grande puede incrementar de forma importante el tiempo de establecimiento y puede causar incluso que el sistema se vuelva inestable. Este problema se le denomina en inglés como integral windup y es más pronunciado cuando la función de transferencia del sistema a controlar en bucle abierto es inestable. Debido a que la función de transferencia en bucle abierto del helicóptero tiene un polo en el eje imaginario, habrá de tenerse cuidado con el problema mencionado.

## **4. Control de dos grados de libertad de un helicóptero**

Se va a emplear Matlab para simular y sintonizar los reguladores PID para controlar los dos grados de libertad del helicóptero. Para ello, en primer lugar se ajustará el valor del ángulo pitch, después el yaw y por último se tratará de encontrar un conjunto de valores con el que se obtenga un buen comportamiento en ambos grados de libertad.

#### **4.1. Ajuste del ángulo pitch**

En primer lugar cargar en Matlab el fichero "ParametrosPID.m". En este fichero se han proporcionado valores necesarios para ejecutar la simulación del helicóptero.

A continuación introducir los valores proporcional, derivativo e integral para los controladores PID de los grados de libertad pitch y yaw empleando una matriz como la siguiente:

$$
K_{i} = \begin{bmatrix} K_{pp} & 0 & K_{dp} & 0 & K_{ip} & 0 \\ 0 & K_{py} & 0 & K_{dy} & 0 & K_{iy} \end{bmatrix}
$$
 (1)

donde  $K_{\text{pp}}$ ,  $K_{\text{dp}}$  y  $K_{\text{ip}}$  son las constantes proporcional, derivativa e integral para el regulador correspondiente al ángulo pitch, mientras que  $K_{py}$ ,  $K_{dy}$  y  $K_{iy}$  son las constantes correspondientes al regulador del ángulo yaw. Se ha de tener en cuenta que los valores de las ganancias han de ser menores que 40.

Una vez establecidos unos valores iniciales para ambos grados de libertad se va a tratar de obtener un buen ajuste de las constantes para el ángulo pitch. Para ello, ejecutar el fichero heli\_model.mdl. Al ejecutar la simulación aparece el esquema de control de la Figura 3. En este esquema aparecen 4 bloques principales:

- Ángulos deseados. Se trata del punto de consigna (PC) que en nuestro caso son los giros deseados para los ángulos pitch y yaw.
- Controlador PID. Aquí se encuentran los bloques que implementan los reguladores PID. El valor de las constantes se actualizan automáticamente al cargar en Matlab la expresión (1).
- Modelo no lineal del helicóptero. Este bloque implementa el modelo matemático que rige el funcionamiento del helicóptero. Se trata del modelo que simula cual sería el comportamiento del helicóptero si se implementara en la realidad el controlador seleccionado.
- Gráficas. Aquí se almacena la evolución de ciertas variables del sistema que se pueden monitorizar sin más que hacer doble click en el "scope" correspondiente.

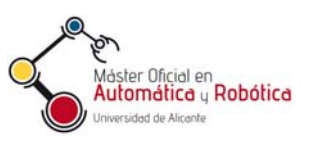

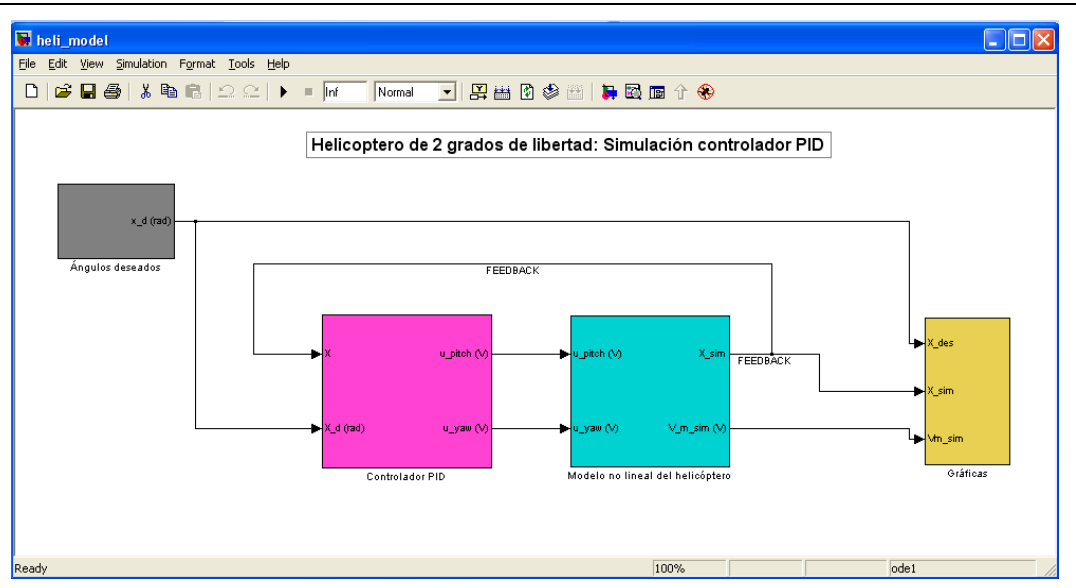

*Figura 3. Esquema de control.* 

En primer lugar, el fichero simulink "heli\_model.mdl" se empleará para comprobar si el controlador para el ángulo pich es capaz de seguir una onda cuadrada (en este primer apartado el valor deseado para el ángulo yaw será 0). Para conseguir esto hay que asegurarse que el bloque correspondiente a las referencias (ángulos deseados) está configurado como se muestra en la Figura 4. En esta figura se observa que la amplitud correspondiente a la onda cuadrada empleada como referencia para el ángulo pitch es 20, mientras que para el ángulo yaw es 0.

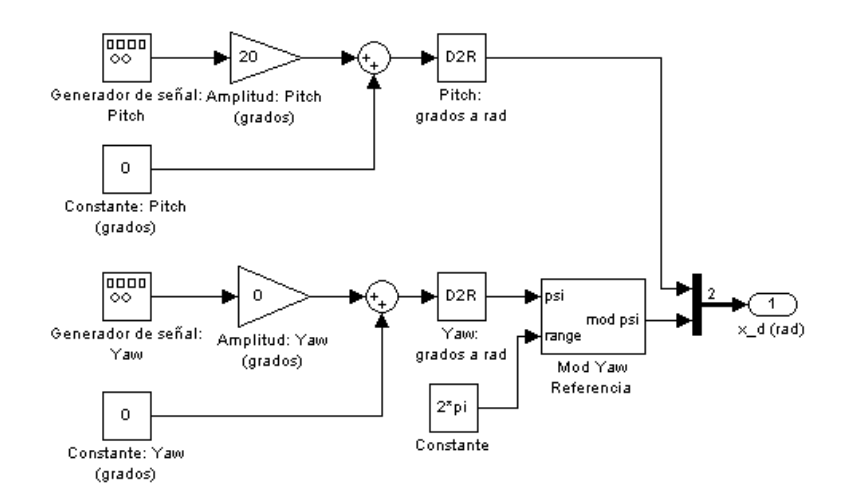

*Figura 4. Referencias del sistema.* 

A continuación emplear las técnicas descritas en esta práctica para ajustar las ganancias de los controladores PID para el ángulo pitch. Nótese que estas técnicas son para un sistema con una única entrada y una única salida. En nuestro caso tenemos dos entradas y dos salidas, por lo tanto, debido a la interrelación entre ambas variables, puede que no surta el efecto deseado.

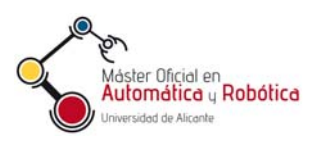

#### **4.2. Ajuste del ángulo yaw**

Una vez obtenido un buen conjunto de valores para el controlador PID correspondiente al ángulo pitch se va a proceder de manera similar para el ángulo yaw. Para ello, manteniendo constantes los valores obtenidos en el apartado anterior se va a tratar de seguir adecuadamente una onda cuadrada con el ángulo yaw. Para ello, se modifican las amplitudes indicadas en la Figura 4 de forma que la correspondiente al ángulo pitch sea 0 y la correspondiente al ángulo yaw sea 20. Una vez hecho esto ajustar los valores del controlador PID del ángulo yaw siguiendo el método que se haya considerado más adecuado.

#### **4.3. Ajuste completo del controlador**

Una vez obtenidos los conjuntos de valores adecuados para ambos controladores introducir una onda cuadrada por ambas referencias y tratar de ajustar mejor estos parámetros.

## **5. Cuestiones a realizar**

Para evaluar la práctica se habrá de entregar un informe en el que se describan los siguientes apartados.

**8.1.** Ajuste del ángulo pitch. Seguir los pasos indicados en el Apartado 7.1 para tratar de ajustar correctamente el controlador para el ángulo pitch. En la memoria se habrá de indicar justificadamente qué método o métodos se han empleado para ajustar este ángulo. Para ello se habrá de tratar de ajustar las constantes del regulador para tener menos oscilación y una rápida respuesta.

**8.2.** Ajuste del ángulo yaw. Seguir los pasos indicados en el Apartado 7.2 para tratar de ajustar correctamente el controlador para el ángulo pitch. En este caso la memoria debería recoger la misma información que la indicada en el Apartado 8.1 pero para el ángulo yaw.

**8.3.** Ajuste completo del controlador. Tratar de obtener una combinación para los valores de las constantes  $K_{P}$ ,  $K_{D}$  y  $K_{I}$  con la cual se obtiene un resultado satisfactorio (menos oscilación y respuesta más rápida para ambos ángulos, ver Apartado 7.3) Realizar un estudio de cómo afecta cada una de las constantes anteriores al comportamiento del sistema.

## **6. Bibliografía**

- "Sistemas de medida y regulación". Antonio Rodríguez Mata. Madrid : Paraninfo, 2004. ISBN: 84-9732-221-5.
- "Regulación automática". Andrés Puente. Madrid : Universidad Politécnica de Madrid, Sección de Publicaciones, 1993. ISBN: 84-7484-010-4.
- "Control de sistemas continuos: problemas resueltos". Antonio Barrientos. McGraw-Hill Interamericana. España, 1996. ISBN: 978-84-481-0605-8.
- "Ingenieria de control". Luis Moreno, Santiago Garrido, Carlos Balaguer. Ariel Ciencia, 2003. ISBN: 84-344-8055-7.